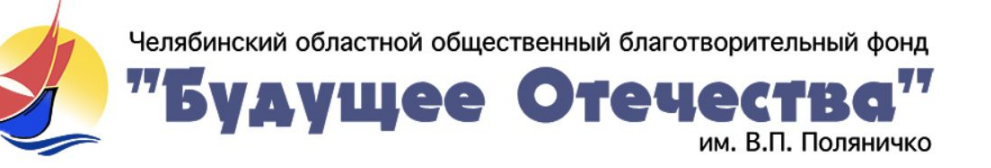

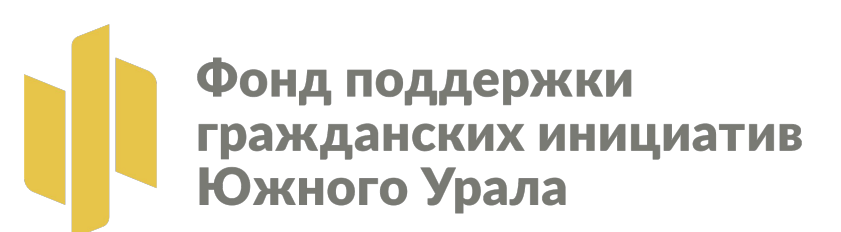

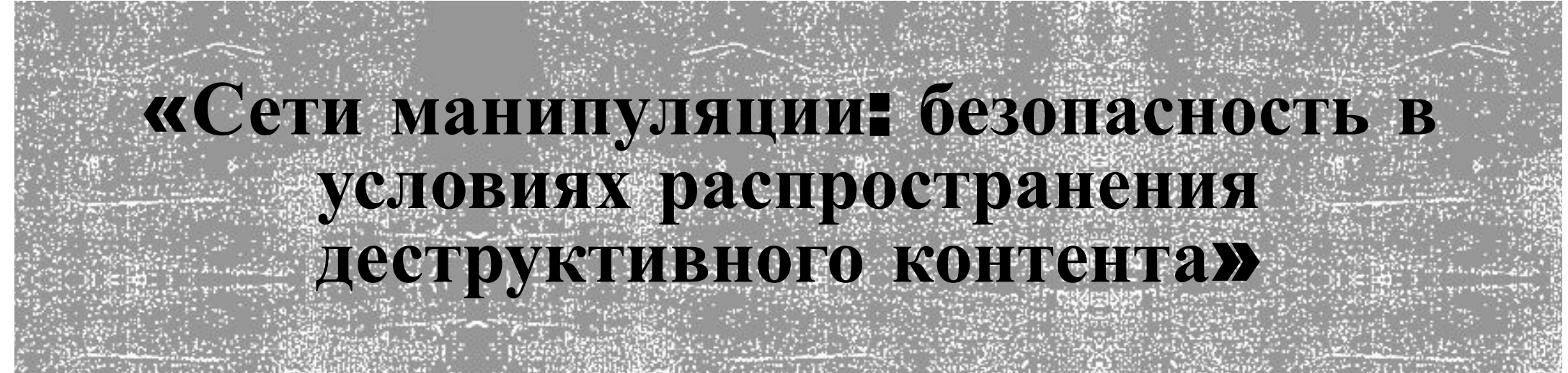

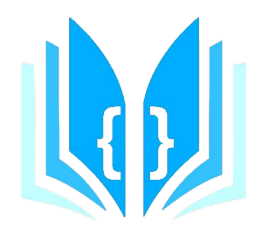

## Интел-Интернет

Школа межпоколенческой

киберсоциализации

# На что можно пожаловаться?

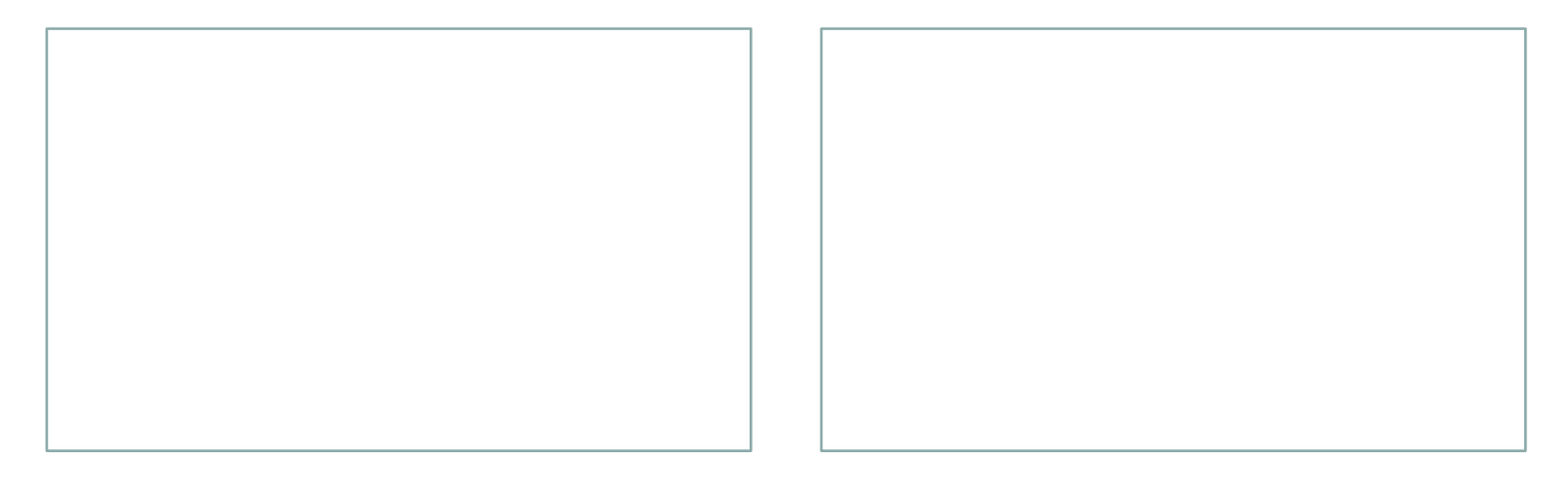

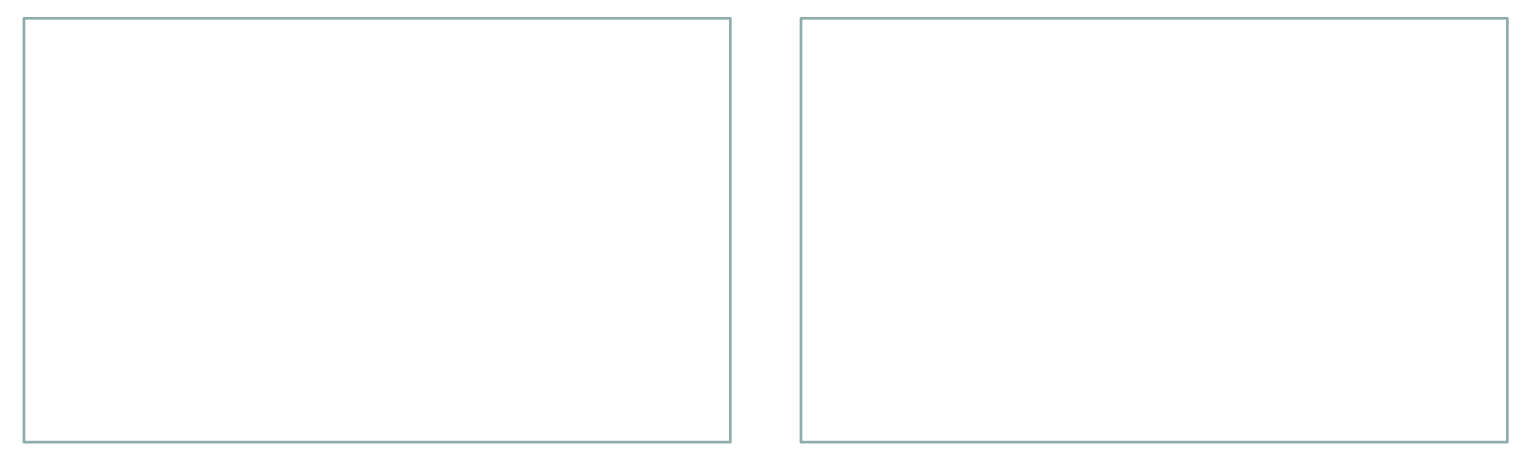

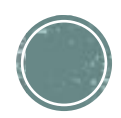

# Одноклассники

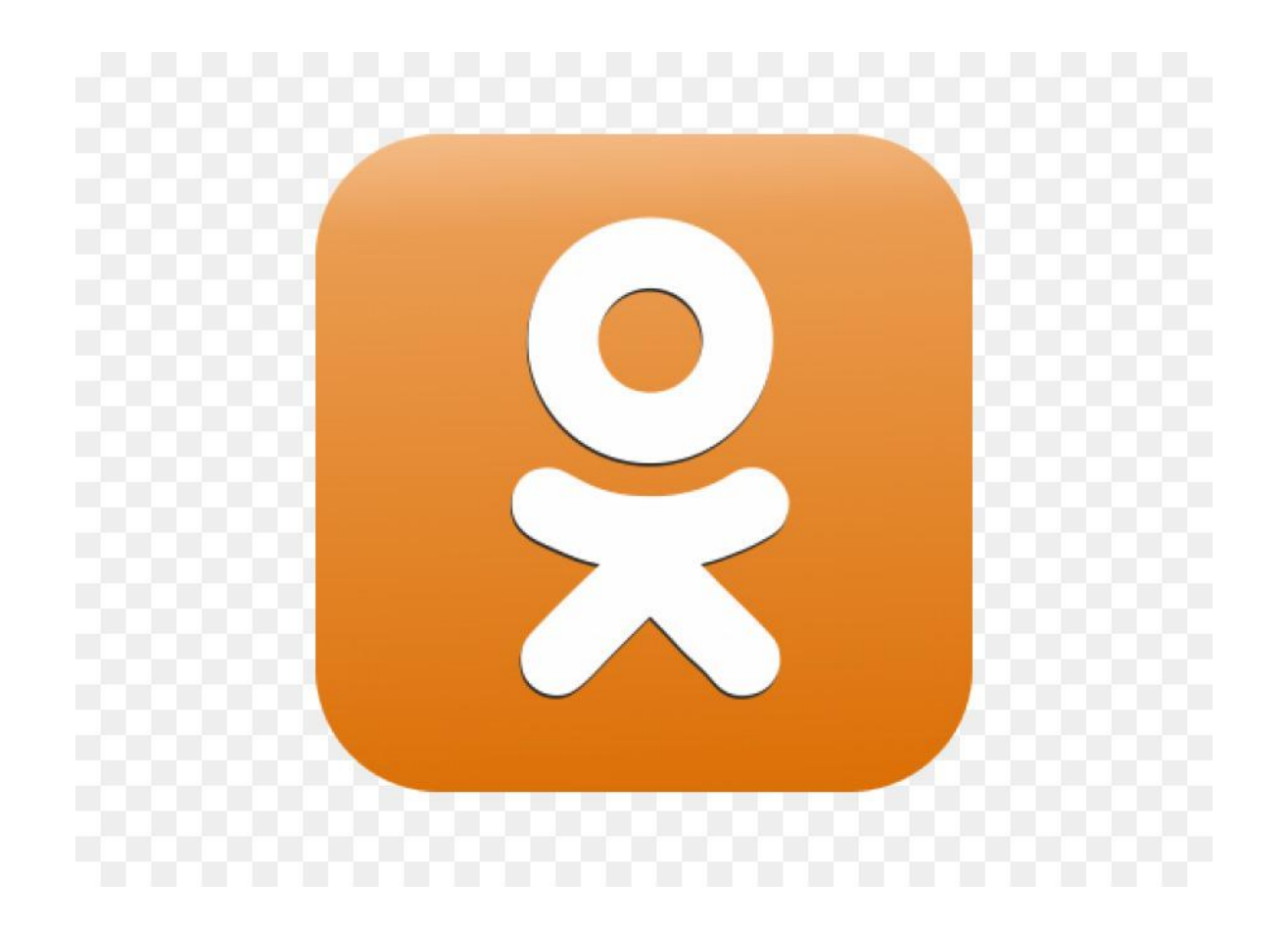

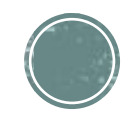

### **Как пожаловаться на страницу пользователя в Одноклассниках**:

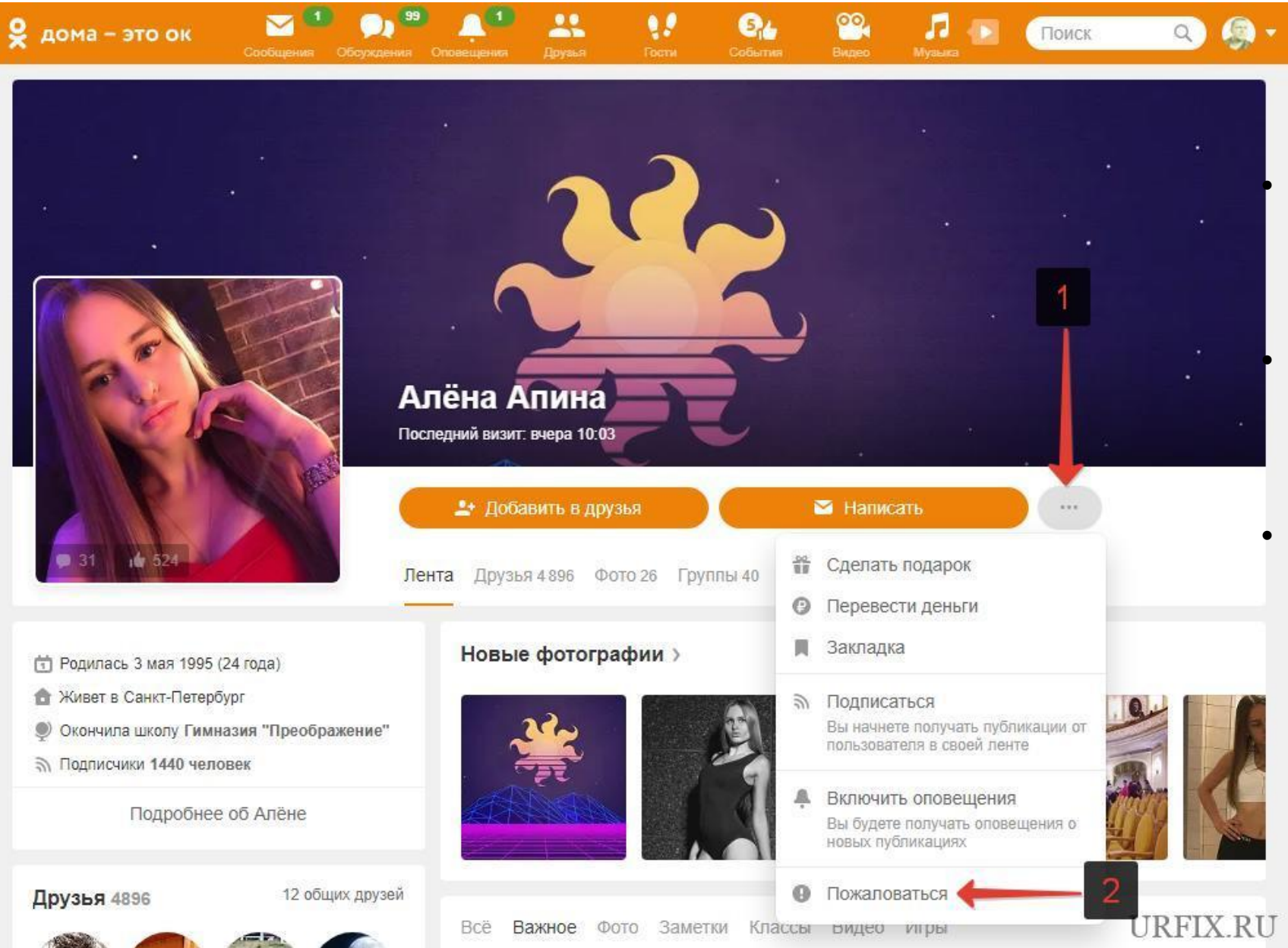

- Перейти на страницу человека, за которым были замечены нарушения;
- Открыть дополнительное меню, нажав на значок с тремя горизонтальными точками;
- Выбрать пункт «Пожаловаться», расположенный в самом низу списка;

Пожаловаться можно не только на профиль пользователя в Одноклассниках, но и на группу:

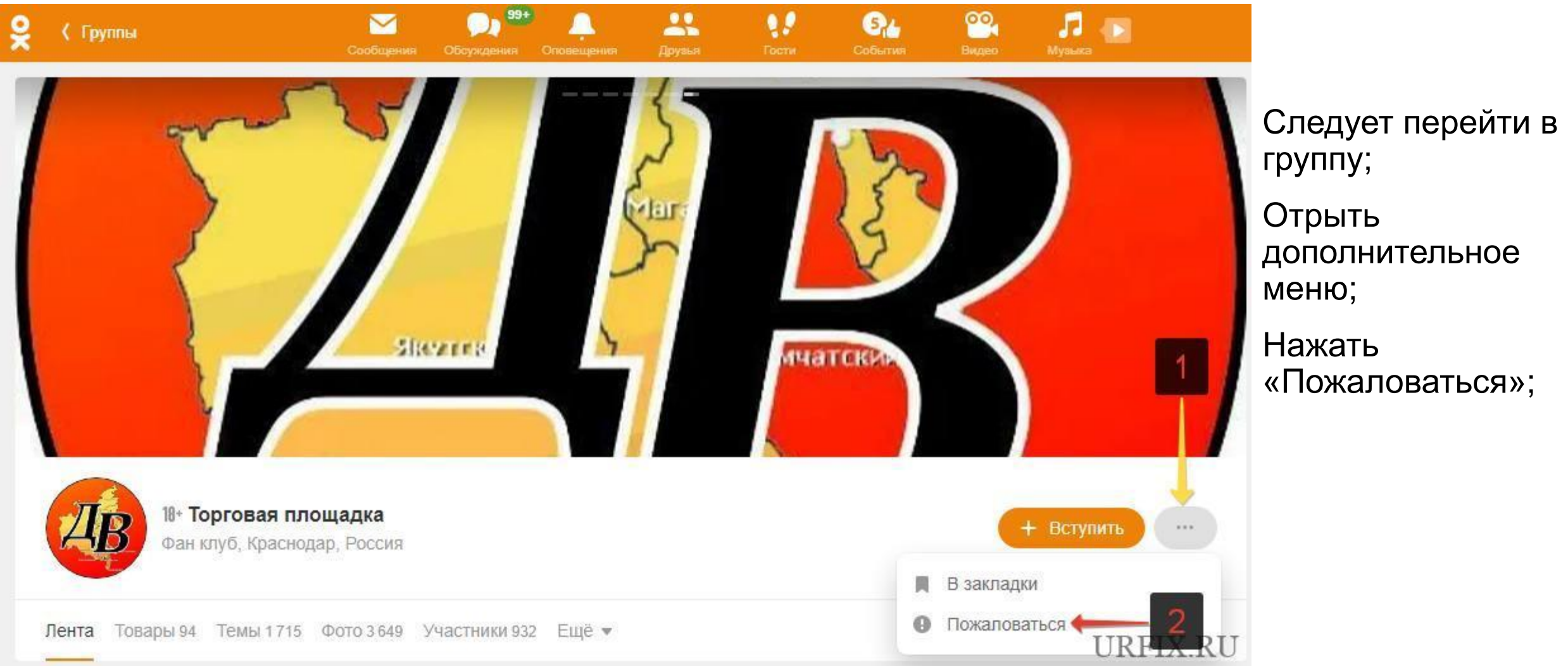

## Если нужно отправить жалобу на какое-то конкретное личное сообщение, то сделать это можно так:

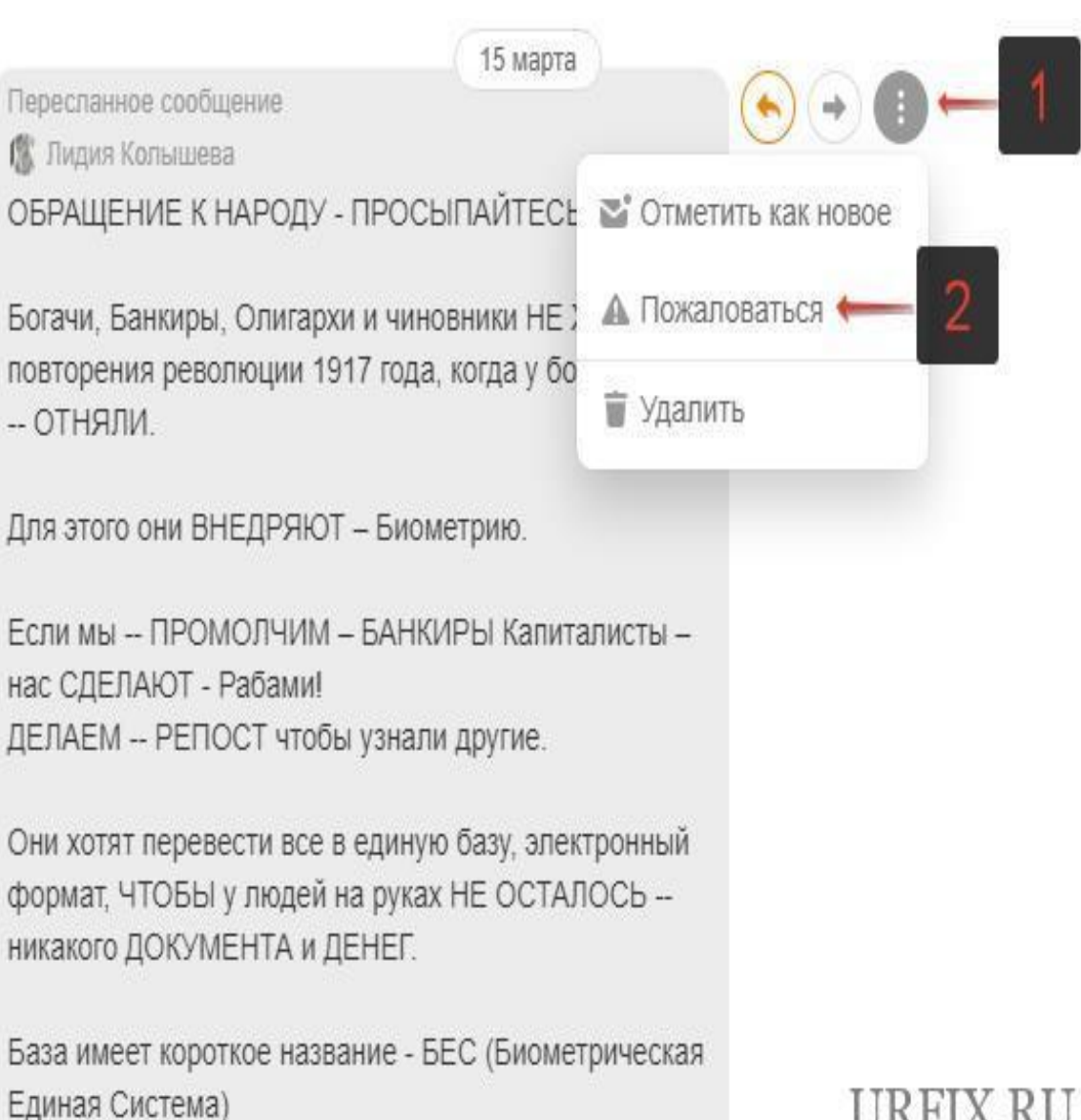

1.Открыть личное сообщение;

2.Навести мышку на сообщение;

3.Открыть дополнительное меню, нажав на появившийся значок с 3 вертикальными точками справа от сообщения;

4.Выбрать пункт «Пожаловаться.

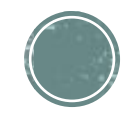

# Как написать жалобу в службу поддержки Одноклассников:

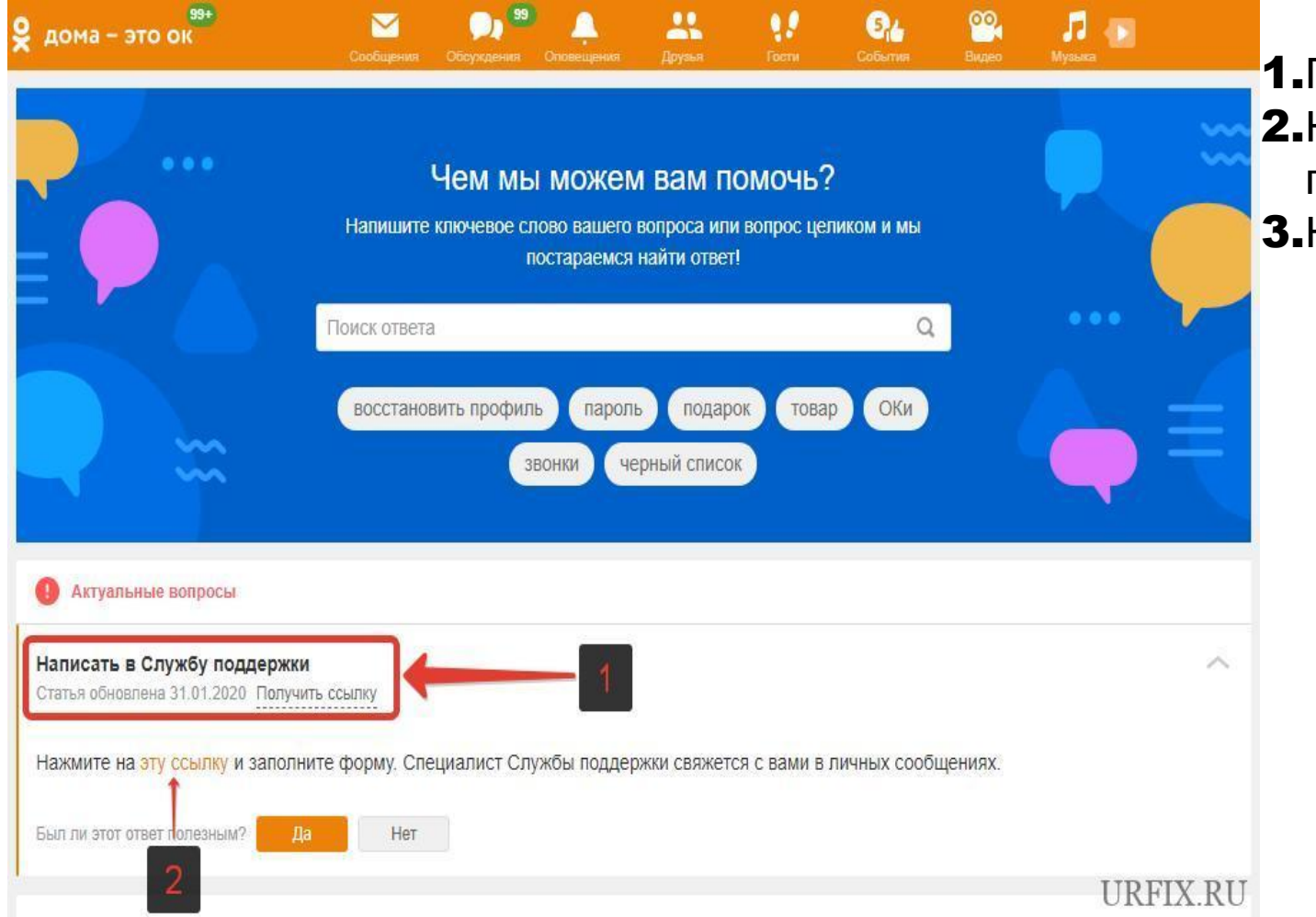

- 1. Перейти в раздел «Помощь»;
- 2.Нажать «Написать в службу поддержки»;
- 3. Нажать на «**эту ссылку**»;

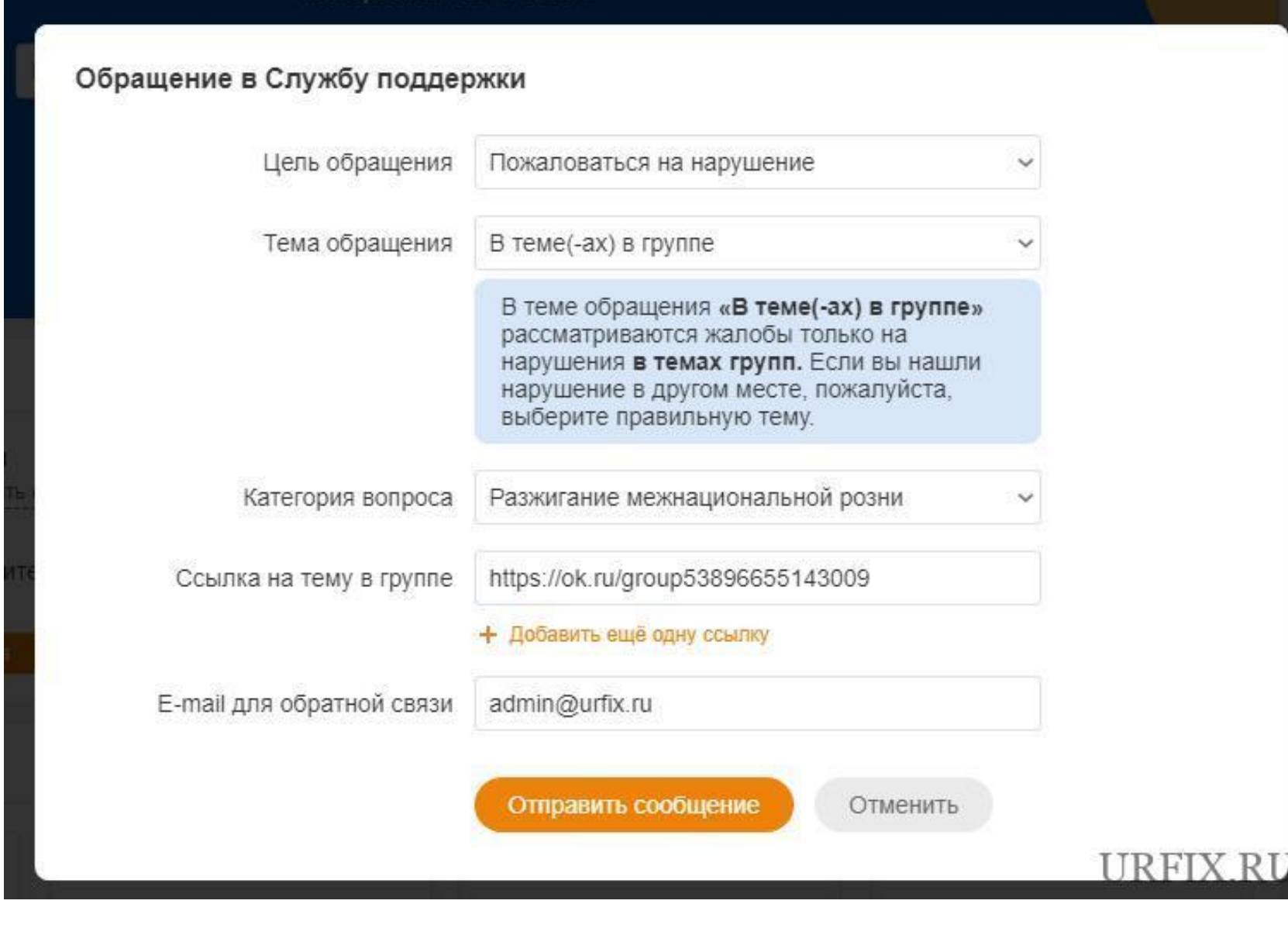

4. В окне обращения в службу поддержки очень важно правильно заполнить всю сопутствующую информацию: цель обращения, тему обращения, категорию вопроса, указать все требуемые данные;

5. Обращение в службу поддержки в Одноклассниках После составления обращения следует нажать кнопку «Отправить сообщение».

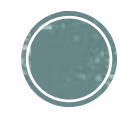

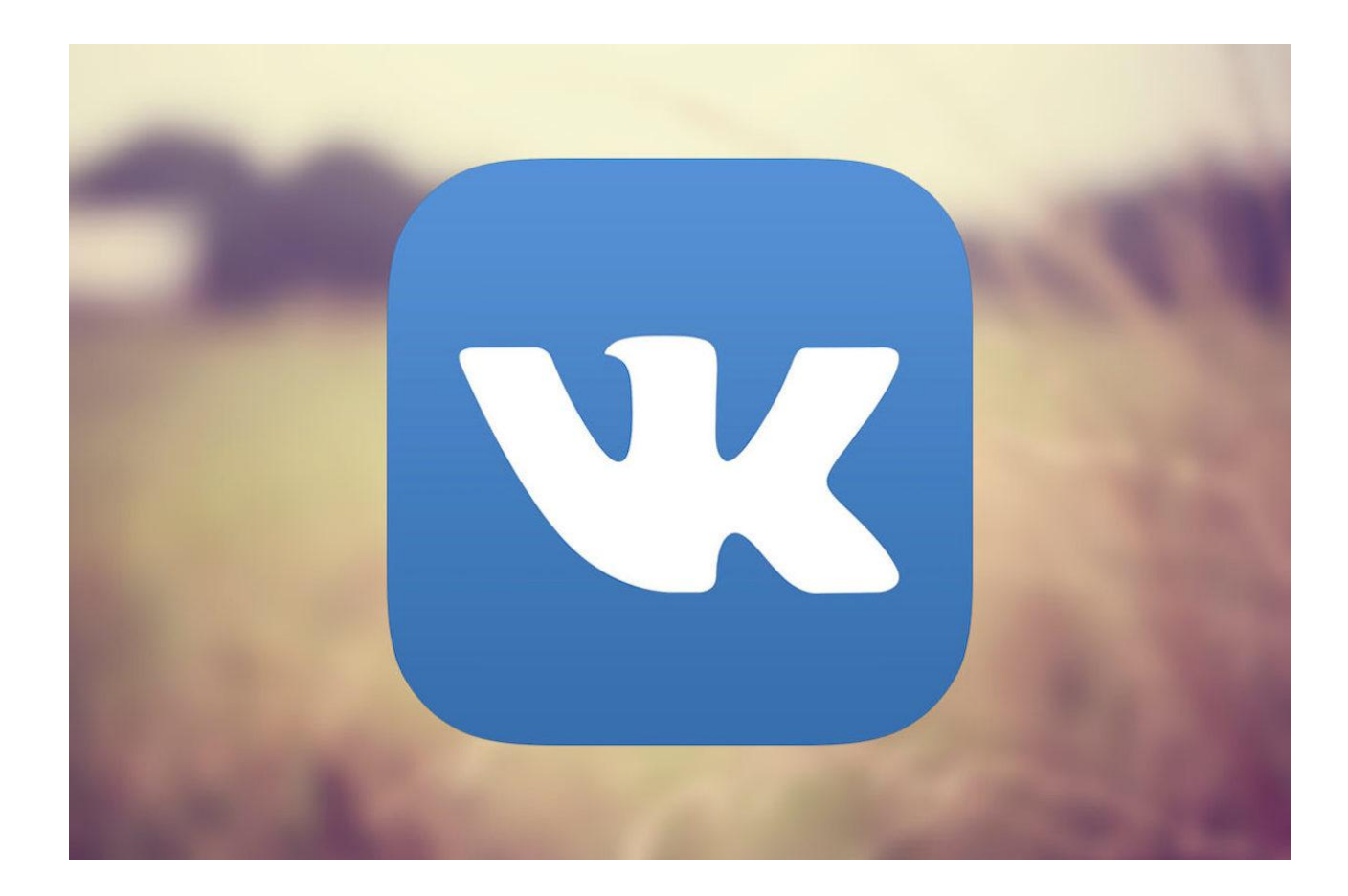

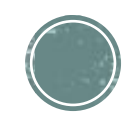

Пожаловаться на человека в ВК сегодня можно двумя вариантами. Первый подразумевает простую отправку претензии на самой страничке.

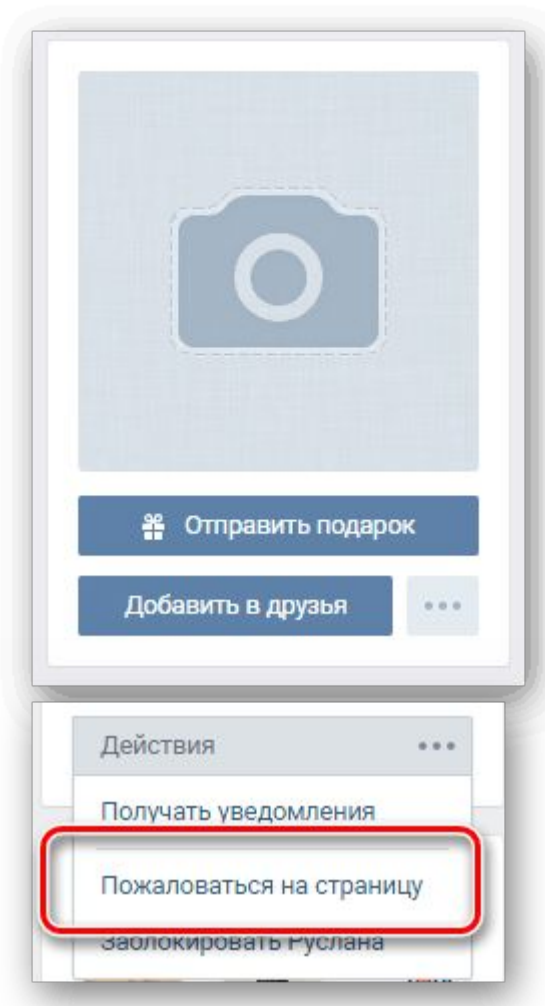

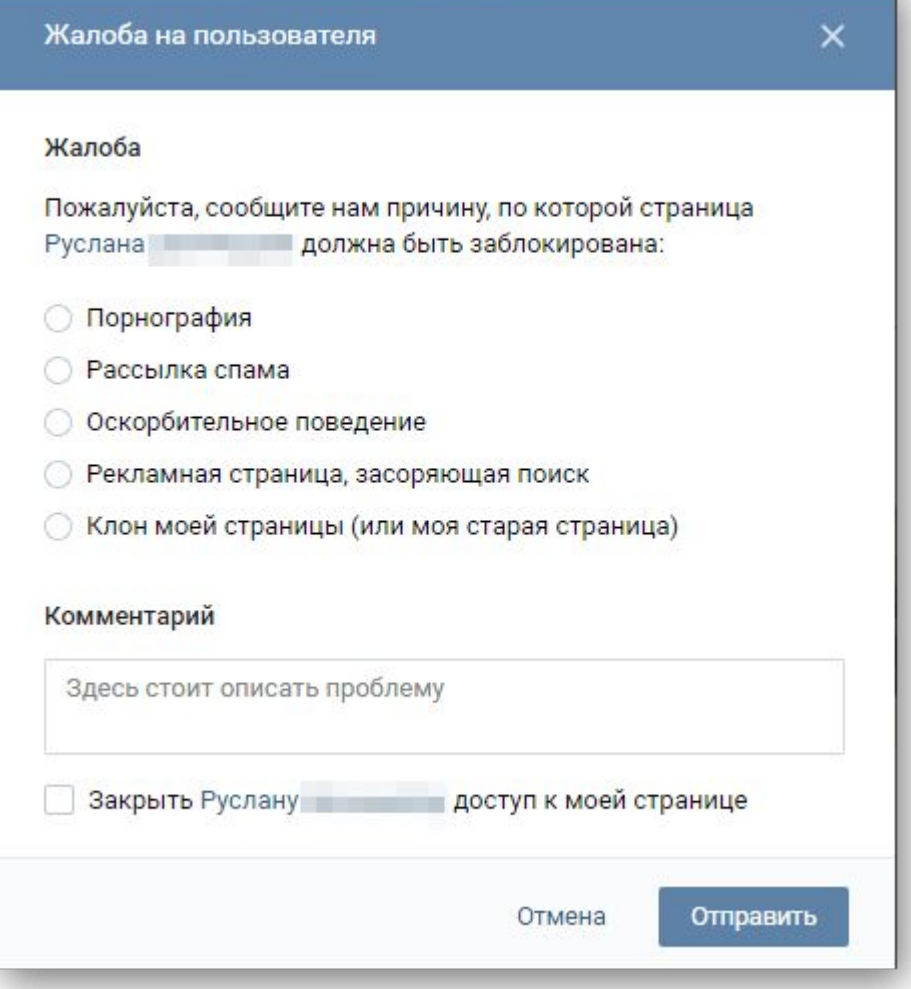

При желании можно отправить профиль в черный список.

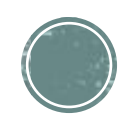

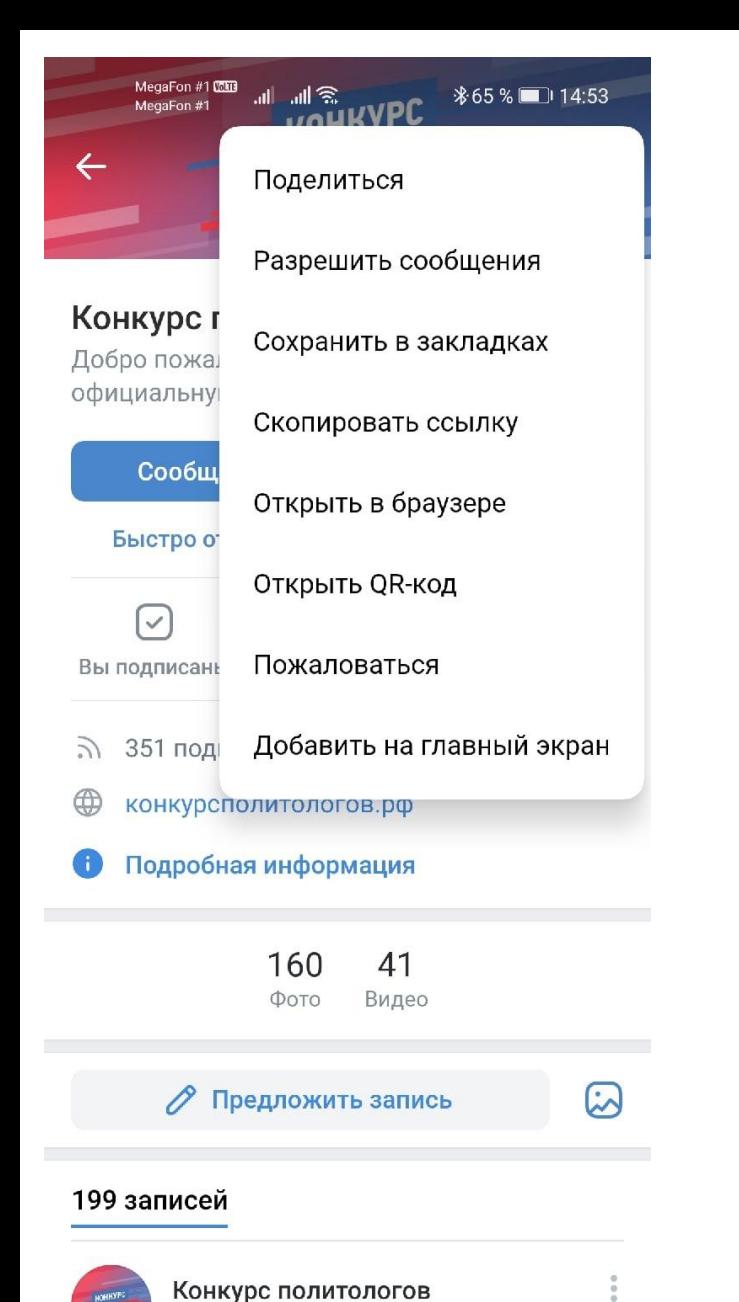

82

Клипы

 $\circledS$ 

Профиль

88

Сервисы

Мессенджер

(U)

Главная

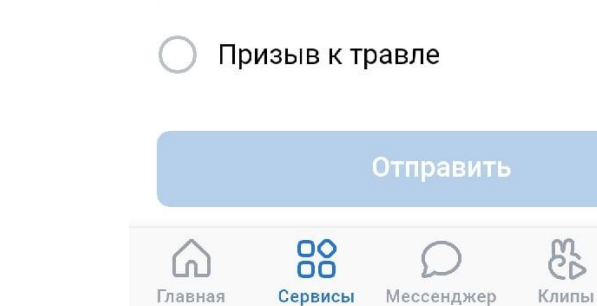

 $\begin{picture}(120,115) \put(0,0){\line(1,0){10}} \put(15,0){\line(1,0){10}} \put(15,0){\line(1,0){10}} \put(15,0){\line(1,0){10}} \put(15,0){\line(1,0){10}} \put(15,0){\line(1,0){10}} \put(15,0){\line(1,0){10}} \put(15,0){\line(1,0){10}} \put(15,0){\line(1,0){10}} \put(15,0){\line(1,0){10}} \put(15,0){\line(1,0){10}} \put(15,0){\line$ \*65 % 14:53 MegaFon #1 Жалоба

#### Пожаловаться на сообщество

Причина жалобы

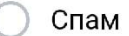

 $\times$ 

Проституция

Пропаганда наркотиков

Детская порнография

Мошенничество

Материалы для взрослых

Киберпреступность

Торговля запрещёнными товарами

 $\circledS$ 

Профиль

Оскорбление

Продажа оружия

Насилие

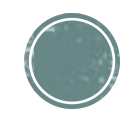

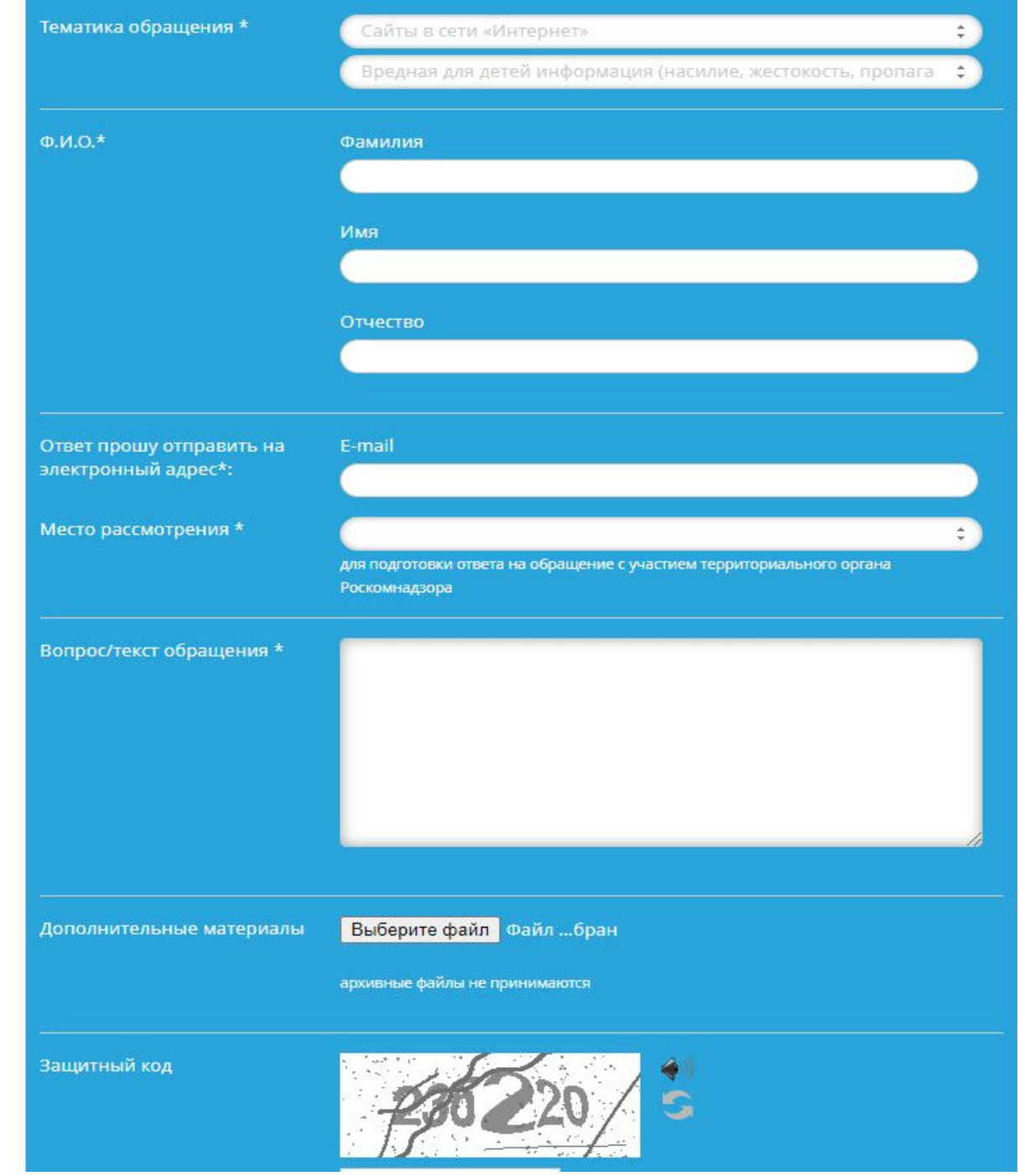

Общественная электронная приемная Роскомнадзора

## https://rkn.gov.ru/treatments/ask-question/

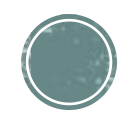

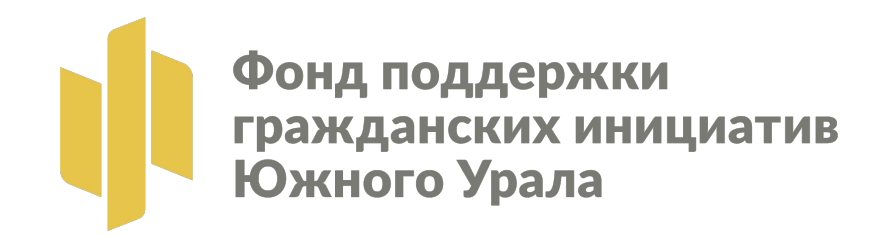

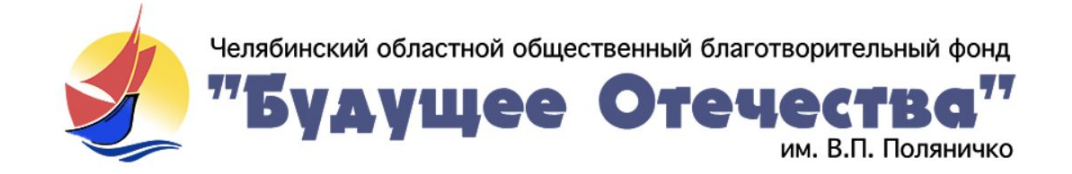

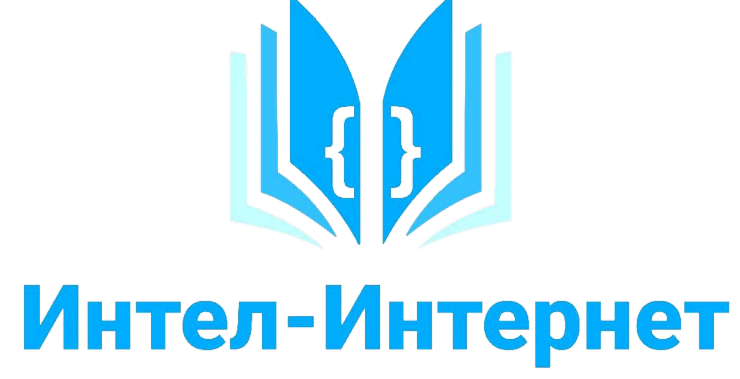

Школа межпоколенческой киберсоциализации

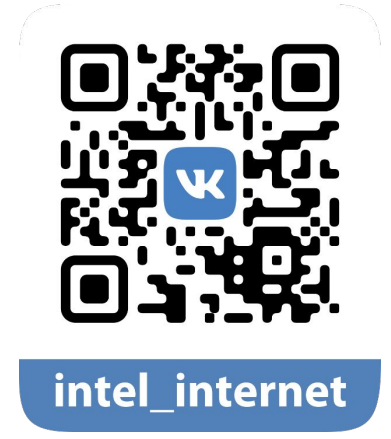